# **Algemeen commandant bevolkingszorg**

is verantwoordelijk voor inzet van SIS, bevoegd om SIS te activeren en om SIS af te schalen

#### **Inzetcriteria SIS**

**1**

**2**

**3**

**4**

- **>** Er zijn meerdere slachtoffers: doden / zwaargewonden / vermisten / verminderd-zelfredzamen
- **>** Ongeruste naasten zijn of gaan op zoek naar hun dierbaren
- **>** Meerdere partijen zijn betrokken bij slachtofferinformatie
- **>** Het incident heeft maatschappelijke impact

#### **Activeren van SIS**

- **>** Bel het LOCC 088 662 80 48 en vraag om SIS te activeren
- **>** Informeer het LOCC kort en bondig over het incident
- **>** Geef het LOCC de naam en het telefoonnummer van de functionaris die contactpersoon is voor de landelijke teamleider SIS

### **SIS is geactiveerd**

- **>** Regel dat de taakorganisatie communicatie het telefoonnummer 088 0908 000 van 'ikzoekmijnnaaste' bekendmaakt
- **>** Meld de opstart van SIS in het ROT
- **>** Monitor het verloop van de inzet en check of je de voortgangsrapportages SIS ontvangt. Deze ontvang je per e-mail van de contactpersoon SIS

## **Afschalen van SIS**

- **>** Beëindig de SIS-inzet na afstemming in het ROT
- **>** Check of de contactpersoon SIS met de teamleider SIS afspraken maakt over openstaande zaken die de regio overneemt nadat SIS is afgeschaald
- **>** Check of je het overdrachtsdocument SIS ontvangt. Deze ontvang je per e-mail van de contactpersoon SIS

# **Tips**

- **>** Denk al vroeg aan de optie om SIS te activeren. Dit zorgt voor een snellere alarmering. Er is geen ROT-besluit nodig om SIS te activeren
- **>** Vraag eventueel iemand anders om namens jou te bellen naar het LOCC
- **>** Fungeer bij de opstart als contactpersoon SIS, totdat de functionaris die de rol van contactpersoon SIS vervult is opgekomen. Verwijs de teamleider SIS daarna door naar de contactpersoon SIS
- **>** Blijf beschikbaar zolang SIS is geactiveerd. Draag bij aflossing de verantwoordelijkheid voor de inzet van SIS over aan een andere functionaris
- **>** De afschaling van SIS staat los van de afschaling van de regionale crisisorganisatie

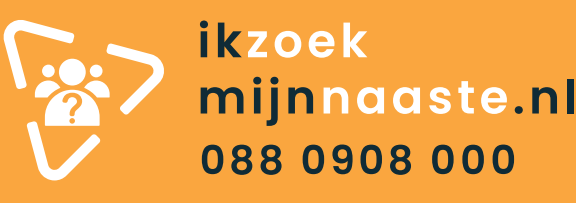